# **Radiator selection by considering building heat loss calculations according to ts-825 standard**

## **M. T. Coban<sup>1</sup> , S. Elce<sup>2</sup> , S. Gunsel<sup>2</sup> , S. Demiral<sup>3</sup>**

<sup>1</sup>Ege University, Dept of Mechanical Engineering, Izmir, Turkiye <sup>2</sup>ECA ELBA, Organize sanayi bölgesi, 3. Kısım, Mustafa ÇAPRA Cad. No: 8, YunusEmre, Manisa, Turkiye

## **Abstract**

Panel radiators are finned natural convective heat exchangers. Water flows inside chanels and outside air is heated up through finned and bare surfaces of heat exchanger. Radiator thermal performance measurements are carried out in companies labs according to EN 442-2 standard for testing radiators and convectors. Results are curve fitted according to EN 442-2 for various sizes. In order to select optimised panel radiator for domestic space heating, room heat loss should be determined accurately. Turkish standard TS-825 is given detailed definitions to determine heat loss of a building and a room. A computer model is designed according to description and data given in this standart to determine the heat loss of a single room. In heat loss considiration of the single room, each wall, ceiling etc. is investigated by also considering neigbour spaces, i.e if it is and outside or internal space, direction of the wall, location and outside conditions according to locations etc. As a part of the walls window and door heat transfers, air leaks, room air refrefshments requirements are alos considered. All this calculations are offered to user in friendly graphic user interfaces to be utilised in selection process. Program also contains curve fitted values obtained from lab measurements, so after calculating heat loss, it will suggest the best fitting Panel radiator selection available. The basic aim here is to supply a means of optimal radiator selection for a selected room in buildings. Models are intended for the users of small constructors to select appropriate radiators and approximate room heat loss with an easy to use tool.

*Keywords:* Building heat loss, panel radiators, radiator selection

#### **Nomenclature**

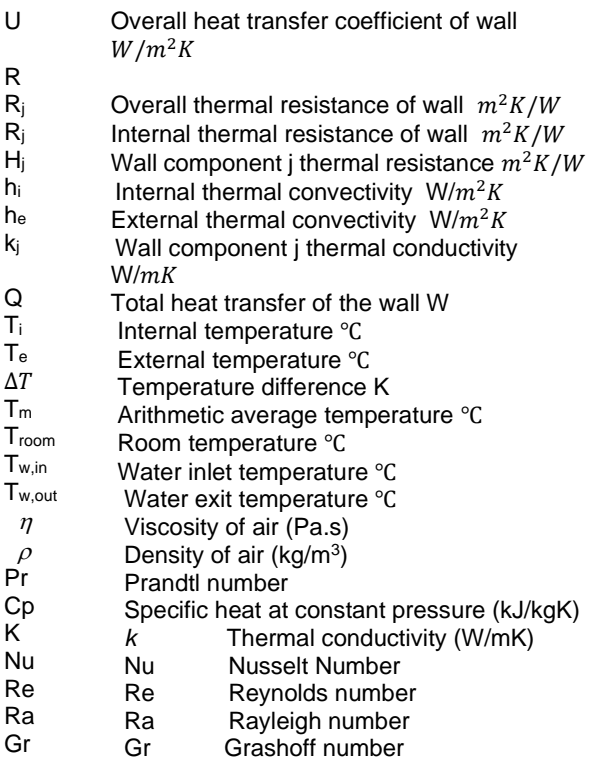

## **1. Introduction**

Panel radiators are finned natural convective heat exchangers. They are utilised to heat buildings, mostly domestic places. Relatively simple structures of this heat exchangers makes it an attractive solution for space heating process. Another important properties of these devices are the long operating life due to it'S simplicity. There are no fan to drive air through the heat exchanger, therefore possibility of device failiure is relatively low. One of the problem builders faces on selection of the required radiator in the building and sepecific rooms in the buildings is to determine the heat loss in the space and heat tranfer delivery of the radiator to compansate this heat loss. A model for heat loss based on TS825 standart and another model for heat transfer characteristics of radiatior utilising tests carried out laboratory performance tests based on TSEN442-2 standart. Model will be presented to builders to estimate room heat loss and radiator heat delivery. The details of methods carried out and formulations are presented in this paper.

## **2. Heat loss through walls**

Heat loss through walls can be calculated by using thermal resistance and overall thermal convectivity coefficients. The thermal resistance of a wall can be calculated as

$$
\frac{1}{U} = R = R_i + \sum_{j=1}^{N} R_j + R_e
$$

Where:

U : Overall heat transfer coefficient of wall  $W/m^2 K$ 

R : Overall thermal resistance of wall  $\frac{m^2 K}{W}$  $R_i = \frac{1}{k}$  $\frac{1}{h_i}$  internal thermal resistance  $\frac{m^2 K}{W}$  $R_e = \frac{1}{h}$  $\frac{1}{h_e}$  internal thermal resistance  $\frac{m^2 K}{W}$  $R_j = \frac{\Delta x_j}{l}$  $\frac{m}{k_j}$  wall component j thermal resitance

 $h_i$ : Internal thermal convectivity  $\frac{W}{m^2 K}$ 

 $h_e$ : External thermal convectivity  $\frac{W}{m^2 K}$ 

 $k_j$ : wall component j thermal conductivity  $\frac{W}{mK}$ 

Total heat transfer of the wall:

 $Q = UA(T_i - T_e)$ 

 $T_i$ : internal temperature degree C

 $T_e$  : external temperature degree C

Building temperatures listed in standard TS825 is given in Table 1. But user of the programs are free to select any values they desired to use in the simulation program graphic user interface. Thermal resistance of air gaps are given in Table 2. Overall heat transfer coefficients for the Windows are given in Table 3. And overall heat transfer coefficient of some doors are given in Table 4.

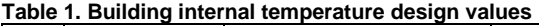

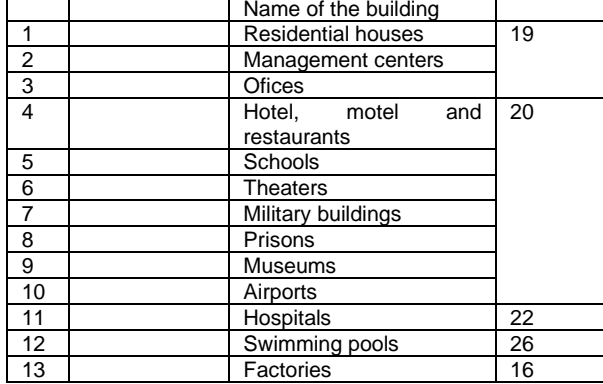

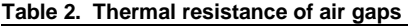

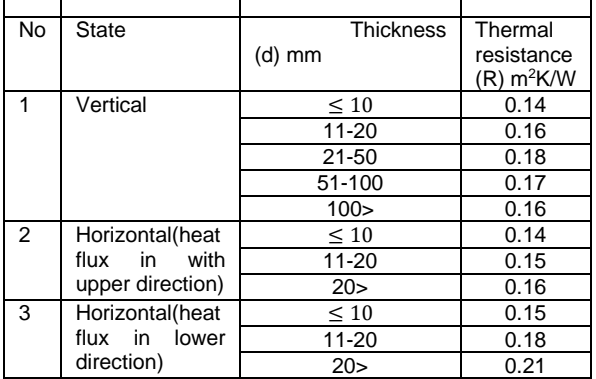

**Table 3. overall heat coefficient of some windows**

| heat<br>Overall<br>transfer<br>coefficients<br>$\cup$<br>Windows<br>for<br>$W/m^2K$ | Single<br>glass   | Space<br>between<br>glasses (mm)<br>12 <sup>2</sup> | Double glass<br>16 | Double glass<br>with<br>reflective<br>covers<br>Space<br>between<br>glasses<br>(mm)<br>12<br>16 |      |  |
|-------------------------------------------------------------------------------------|-------------------|-----------------------------------------------------|--------------------|-------------------------------------------------------------------------------------------------|------|--|
| frameless                                                                           | 6.7               | 2.9                                                 | 2.7                | 1.6                                                                                             | 1.3  |  |
| Wooden frame<br>(hard woods)                                                        | $\overline{4.57}$ | 2.64                                                | 2.50               | 1.74                                                                                            | 1.53 |  |
| Composit<br>(PVC) frame2<br>layers                                                  | 4.73              | 2.79                                                | 2.79               | 1.89                                                                                            | 1.68 |  |
| Composit<br>(PVC) frame3<br>layers                                                  | 4.63              | 2.70                                                | 2.70               | 1.80                                                                                            | 1.59 |  |
| Composit<br>(PVC) frame4<br>layers                                                  | 4.60              | 2.67                                                | 2.67               | 1.77                                                                                            | 1.56 |  |
| Composit<br>(PVC) frame5<br>layers                                                  | 4.57              | 2.64                                                | 2.64               | 1.74                                                                                            | 1.53 |  |
| Composit<br>(PVC) frame6<br>layers                                                  | 4.54              | 2.61                                                | 2.61               | 1.71                                                                                            | 1.50 |  |
| Aliminium<br>frame                                                                  | 5.62              | 3.68                                                | 3.68               | 2.79                                                                                            | 2.58 |  |
| Aliminium<br>frame<br>(indulated<br>bridges)                                        | 4.73              | 2.79                                                | 2.79               | 1.89                                                                                            | 1.68 |  |

**Table 4. overall heat coefficient of some doors**

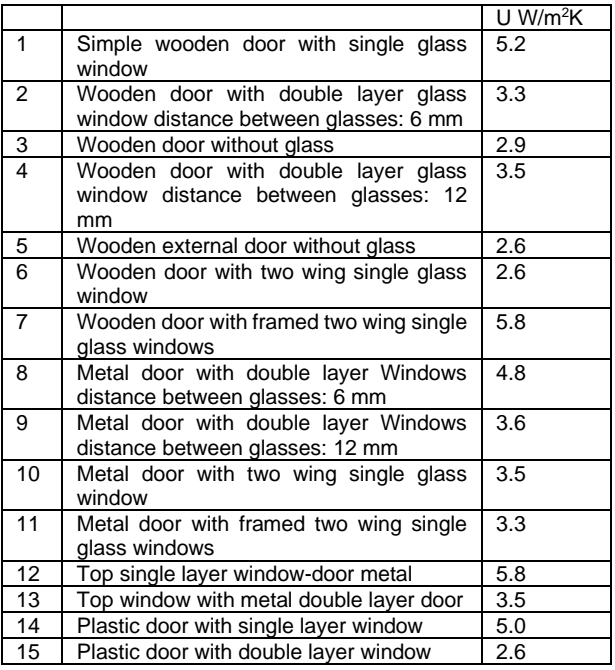

The most importantly a very extensive list of building material thermal properties, density, thermal conductivity and water vapor diffusion coefficients are given in the standard. Presenting of all this extensive list in this paper is not possible, but According to standard, they all measured in the laboratories of Turkish standards Instiute. the given data are compered some of with other data tables and found that results are comparable.

**Table 5. Surface thermal resistance value (1/thermal convectivity)** 

| <b>No</b>        | Type of building<br>structure | Surface Thermal resistance<br>value $R=(1/h)$<br>(1/thermal |                         |  |  |  |
|------------------|-------------------------------|-------------------------------------------------------------|-------------------------|--|--|--|
|                  |                               | convectivity)                                               |                         |  |  |  |
|                  |                               | $R_i$ internal                                              | R <sub>e</sub> External |  |  |  |
|                  |                               | resistance                                                  | resistance              |  |  |  |
|                  |                               | $(m^2K/W)$                                                  | $(m^2K/W)$              |  |  |  |
| 1                | External wall                 |                                                             | 0.04                    |  |  |  |
| $\overline{2}$   | External wall where           |                                                             | 0.08                    |  |  |  |
|                  | internal part is not          | 0.13                                                        |                         |  |  |  |
|                  | heating                       |                                                             |                         |  |  |  |
| 3                | between<br>Wall               |                                                             | 0.13                    |  |  |  |
|                  | separate flats in the         |                                                             |                         |  |  |  |
|                  | same building, wall           |                                                             |                         |  |  |  |
|                  | opposite<br>that              |                                                             |                         |  |  |  |
|                  | section is unheated           |                                                             |                         |  |  |  |
| 4                | External wall                 |                                                             | $\Omega$                |  |  |  |
|                  | connected to earth            |                                                             |                         |  |  |  |
| 5                | External horizontal           |                                                             | 0.04                    |  |  |  |
|                  | with<br>some<br>or            |                                                             |                         |  |  |  |
|                  | angles                        |                                                             |                         |  |  |  |
| 6                | Ceiling under attic           |                                                             | 0.08                    |  |  |  |
|                  | or ventilated roof            |                                                             |                         |  |  |  |
|                  | shell                         |                                                             |                         |  |  |  |
| $\overline{7}$   | Base between separate flats   |                                                             |                         |  |  |  |
| $\overline{7.1}$ | Heat flux is from             | 0.13                                                        | 0.13                    |  |  |  |
|                  | down to top                   |                                                             |                         |  |  |  |
| 7.2              | Heat flux is from top         | 0.17                                                        | 0.17                    |  |  |  |
|                  | to down                       |                                                             |                         |  |  |  |
| 8                | Basement ceiling              |                                                             |                         |  |  |  |
| 9                | Base directly open            | 0.17                                                        | 0.04                    |  |  |  |
|                  | to external air               |                                                             |                         |  |  |  |
| 10               | directly<br>Base              |                                                             | 0                       |  |  |  |
|                  | the<br>located on             |                                                             |                         |  |  |  |
|                  | surface                       |                                                             |                         |  |  |  |

**Table 6. Thermal resistance of air gaps in the wall**

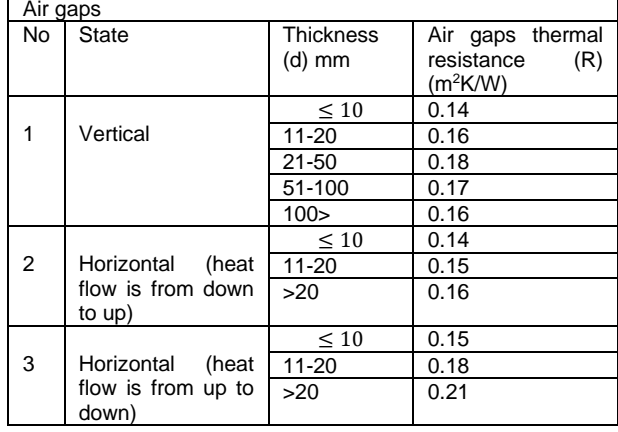

Eventhough thermal resistance wales on the wall surface is represented by some values in the standard (Table 5), It is preferred to calculate them from basic heat transfer equations. In internal surfaces Natural convective heat transfer is assumed. For external surfaces user defined external temperatures and wind speed is taken. If user is not given any external wind speed, it is assumed to be 2 m/s.

For thermodynamic and thermophysical properties of air ideal gas equation of state is assumed. For specific heat of air cubic spline curve fitting equations are utilized. Cubic spline equations are in form of

$$
Cp_k(T_k) = y_k = b_k(T_{k+1} - T_k) + \left[\frac{(T_{k+1} - T_k)^3}{6h_k}C_k\right]
$$
  
=  $\left[b_k h_k + \frac{h_k^3}{6h_k}C_k\right]$  (2.1)  
Where

$$
h_k = T_{k+1} - T_k \t 1 \le k \le n \t (2.2)
$$
  
\n
$$
w_k = \frac{c_{p_{k+1}} - c_{p_k}}{h_k} = \frac{c_{p_{k+1}} - c_{p_k}}{T_{k+1} - T_k} \t 1 \le k \le n \t (2.3)
$$
  
\n
$$
a_k = \frac{[6c_{p_{k+1}} - h_k^2 c_{k+1}]}{6h_k} \t 1 \le k \le n \t (2.4)
$$

$$
b_k = \frac{\left[6c p_k - h_k^2 c_k\right]}{6h_k} \quad 1 \le k \le n \tag{2.5}
$$

$$
h_{k-1}C_{k-1} + 2C_k(h_{k-1} + h_k) + h_kC_{k+1}
$$
  
=  $6\left[\left[\frac{Cp_{k+1} - Cp_k}{h_k}\right] - \left[\frac{Cp_k - Cp_{k-1}}{h_{k-1}}\right]\right]$  (2.6)

Other thermodynamic properties are calculated from thermodynamic relations by using specific heat data.

The thermophysical properties of air, such as thermal conductivity and viscosity, are calculated with the equations suggested by Kadoya et al [1].

$$
\eta(T_r, \rho_r) = H[\eta_0(T_r) + \Delta \eta(\rho_r)] \qquad (2.7)
$$
\n
$$
\eta_0(T_r) = A_0 T_r + A_1 T_r^{0.5} + A_2 + \frac{A_3}{T_r} + \frac{A_4}{T_r^2} + \frac{A_5}{T_r^3} + \frac{A_6}{T_r^4}
$$
\n
$$
\Delta \eta(\rho_r) = \sum_{i=1}^4 B_i \rho_r^i
$$
\n
$$
k(T_r, \rho_r) = \Lambda[k_0(T_r) + \Delta k(\rho_r)] \qquad (2.8)
$$
\n
$$
k_0(T_r) = C_0 T_r + C_1 T_r^{0.5} + C_2 + \frac{C_3}{T_r} + \frac{C_4}{T_r^2} + \frac{C_5}{T_r^3} + \frac{C}{T_r^4} \qquad (2.9)
$$
\n
$$
\Delta k(\rho_r) = \sum_{i=1}^4 D_i \rho_r^i \qquad (2.10)
$$
\n
$$
\rho_r = \frac{\rho}{\rho^*} \text{ reduced pressure}
$$

 $T_r=\frac{T}{T}$  $\frac{1}{T^*}$  reduced temperature

In Eq. (2.7) and Eq. (2.8) "*H"* is equal to 6.1609 (10-6 Pa), " $\Lambda$ " is equal to 25.9778 (10<sup>-3</sup>  $W/(mK)$ ,  $\rho^*$  is equal to 314.3 kg/ $m^3$  and  $T^*$  is equal to 132.5 K. The coefficients of Eq. (39) and (40) are given in Table 3.

**Table 7. Coefficients of viscosity and thermal conductivity**

|                | Ai             | $B_i$       | Ci             | Di            |
|----------------|----------------|-------------|----------------|---------------|
| 0              | 0.128517       | 0.465601    | 0.239503       | 0.402287      |
| 1              | 2.60661        | 1.26469     | 0.006497<br>68 | 0.356603      |
| $\overline{2}$ | -1             | $-0.511425$ |                | $-0.163159$   |
| 3              | $-0.709661$    | 0.2746      | $-1.92615$     | 0.138059      |
| 4              | 0.662534       |             | 2.00383        | 0.020172<br>5 |
| 5              | $-0.197846$    |             | $-1.07553$     |               |
| 6              | 0.007701<br>47 |             | 0.229414       |               |

For internal heat transfer Natural convection is assumed **Grashoff Number:**  $Gr_x = \frac{g\beta(T_s - T_{\infty})x^3}{v^2}$ ν  $\frac{1}{2}$  where

 $v=\frac{\mu}{\sigma}$  $\frac{\mu}{\rho}$   $\beta = -\frac{1}{\rho}$  $\frac{1}{\rho} \left( \frac{\partial \rho}{\partial T} \right)_{P}$  is the volumetric thermal expansion coefficient.

 $\rho C_p$ 

This term may be approximated as:  $\beta \approx -\frac{1}{3}$  $\frac{1}{\rho} \left( \frac{\rho_{\infty} - \rho}{T_{\infty} - T} \right)$  $\frac{\rho_{\infty}-\rho}{T_{\infty}-T}$ ).

For a perfect gas: 
$$
\rho = P/RT
$$
 therefore:  
\n
$$
\beta = -\frac{1}{\rho} \left( \frac{\partial \rho}{\partial T} \right)_P = \frac{1}{\rho} \frac{P}{RT^2} = \frac{1}{T} 1/K
$$
\nRayleigh Number:  $Ra_x = Gr_x Pr = \frac{g\beta (T_s - T_\infty)x^3}{\nu \alpha} \qquad \alpha = \frac{k}{\rho C}$ 

Critical Rayleigh Number  $Ra_{x, critical} = 10^9$ For vertical walls

## **Laminar free convection: Coban-2 equation similarity solution [8]**

 $Nu_L = \frac{4}{3}$  $rac{4}{3}$  $rac{6r_L}{4}$  $\left| \frac{\text{dr}_{L}}{4} \right\rangle^{1/4} \frac{(0.022830145 + 0.752624416 Pr^{\frac{1}{2}} + 2.08x10^{-4} Pr)}{(1.222236219 + 1.010421489 Pr^{\frac{1}{2}} + 1.389905434 Pr)}.$  $(1.222236219+1.010421489Pr^{\frac{1}{2}}+1.389905434Pr)^{1/4}$  $0.01 \le Pr \le 1000 \quad 0 \le Ra_L \le 10^9$  [8]

For horizontal wall assuming internal space is warmer  $L_c=\frac{A_s}{R}$  $\frac{a_S}{P}$  where A<sub>s</sub> is the plate surface area and P is the perimeter

$$
Ra_x = Gr_x Pr = \frac{g\beta (T_s - T_{\infty})L_c^3}{v\alpha}
$$

**Upper surface of Hot Plate or Lower surface of Cold Plate**

 $Nu_L = 0.54 Ra_L^{1/4}$   $10^4 \leq Ra_L \leq 10^7$  $Nu_L = 0.15Ra_L^{1/3}$   $10^7 \leq Ra_L \leq 10^{11}$ 

**Lower surface of Hot Plate or Upper surface of Cold Plate**

 $Nu_L = 0.27 Ra_L^{1/4}$   $10^5 \leq Ra_L \leq 10^{10}$ 

For external heat transfer both horizontal and vertical surfaces) forced convective heat transfer models are assumed

**Coban-2 eqn[8]** (similarity solution by Runge Kutta method and and least square curve fitting and Gauss integration)

 $Nu_x = 0.45584275Re^{0.5}Pr^{0.47294717}$   $10^{-3} \le Pr \le 10^{-2}$  $Nu_x = 0.35271867Re^{0.5} Pr^{0.40922589} 10^{-2} \le Pr \le 0.5$ 

 $Nu_x = 0.33253715Re^{0.5}Pr^{0.33694685}$   $0.5 \le Pr \le 1000$ 

**Churchill and Ozoe** experimental correlation:

 $Nu_x = \frac{0.332Re^{0.5}Pr^{0.333333}}{5}$  $\frac{1}{\left[1+\left(\frac{0.0468}{\text{Pr}}\right)^{2/3}\right]^{1/4}}$   $Pe_x = RePr \ge 100$ 

#### **3. Experimental measurements**

Radiator thermal performance measurements are carried out according to EN 442-2 standard for testing radiators and convectors. According to this standard, Measurements are carried out for three different temperature zones

$$
\Delta T = T_m - T_{room} = (30 \pm 2.5)K
$$
  

$$
\Delta T = T_m - T_{room} = (50 \pm 2.5)K
$$

 $\Delta T = T_m - T_{room} = (60 \pm 2.5)K$ 

Where  $T_m$  is the arithmetic average temperature between inlet and exit of water

$$
T_m = \frac{T_{w\_in} + T_{w\_out}}{2}
$$

And  $T_{room}$  is the room temperatures. Room temperature and experiment wall temperatures should be set to a constant temperature of 20 ℃. In order to carry out this test, a laboratuary design with the specification of standards is required. Test results will be fit into a simple curvefitting equation in the form of

 $Q = \dot{m} (h_{w\_in} - h_{w\_out}) = K_M \Delta T^n$ 

Where  $Q$  is the heat transfer,  $\dot{m}$  is the mass flow rate of water flowing through radiator,  $h_w$  is the water enthalpies at inlet and outlet.

Water enthalpies are calculated from steam tables programs developed by using IAPWS Equation of state[10].

 $K_M$  and n are the curve fitting coefficients obtained as a result of experiments. In order to reduce measurements uncertainities, measuremnts of each point should be carried out several times (minimum of three times). A laboratory system according to EN 442-2 is developed and a wide range of radiators are measured by using this facility. Some of the measurement results and curve fitting coefficients are given below.

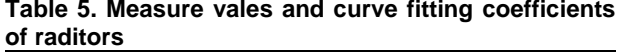

|                              | i aultui 5                          |                 |              |          |                           |                        |              |
|------------------------------|-------------------------------------|-----------------|--------------|----------|---------------------------|------------------------|--------------|
|                              |                                     |                 | 75/65°,      |          | 90/70°,                   |                        |              |
|                              |                                     |                 | DT=50K<br>20 |          | DT=60K,<br>$20^{\circ}$ C | curv                   |              |
|                              |                                     |                 | °C room      |          | room                      | е<br>fittin            | Model        |
| Ν                            |                                     |                 | Measur       |          | Measure                   | g                      | Const        |
| o                            | Sample                              |                 | ed           |          | d                         | coeff                  | ant          |
|                              |                                     |                 | Thermal      |          | Thermal                   | icien                  | $K_m$        |
|                              |                                     | W               | output<br>Кc | W        | output<br>Kca             | t<br>n                 |              |
|                              |                                     | att             | al/h         | att      | l/h                       |                        |              |
| 1                            | -PK,<br>size<br>(mm)                | 56              |              | 71       |                           | 1.30                   | 3.442        |
|                              | 300x1000                            | 2               | 483          | 1        | 612                       | 2                      | 738          |
| 2                            | $-FK,$<br>(mm)<br>size              | $\overline{72}$ |              | 91       |                           | 1.29                   | 4.542        |
|                              | 400x1000<br>$-PK$ ,<br>size<br>(mm) | 2<br>87         | 621          | 6<br>11  | 788                       | 6<br>1.28              | 272<br>5.656 |
| 3                            | 500x1000                            | 6               | 753          | 08       | 953                       | 9                      | 291          |
| 4                            | -PK,<br>(mm)<br>size                | 10              |              | 12       | 111                       | 1.28                   |              |
|                              | 600x1000                            | 26              | 882          | 96       | 5                         | 02                     | 6.858        |
| 5                            | -PK,<br>(mm)<br>size                | 11              |              | 14       | 125                       | 1.27                   | 7.795        |
|                              | 700x1000<br>-PK.<br>size            | 51<br>12        | 990<br>110   | 54       | 1<br>138                  | 7                      | 927<br>8.909 |
| 6                            | (mm)<br>800x1000                    | 80              | 1            | 16<br>15 | 9                         | 1.27                   | 58           |
|                              | -PK,<br>size<br>(mm)                | 13              | 120          | 17       | 152                       | 1.30                   | 8.507        |
| 7                            | 900x1000                            | 99              | 3            | 77       | 9                         | 47                     | 9            |
| 8                            | -PKP, size<br>(mm)                  | 78              |              | 99       |                           |                        | 4.290        |
|                              | 300x1000                            | 1               | 672          | 4        | 855                       | 1.33                   | 071          |
| 9                            | -PKP, size<br>(mm)<br>400x1000      | 99<br>8         | 858          | 12<br>67 | 109<br>0                  | 1.32<br>1              | 5.674<br>4   |
| 1                            | PKP, size (mm)                      | 11              | 102          | 15       | 130                       | 1.31                   | 7.018        |
| 0                            | 500x1000                            | 93              | 6            | 17       | 5                         | 3                      | 701          |
| 1                            | -PKP, size (mm)                     | 13              | 119          | 17       | 151                       | 1.30                   | 8.547        |
| 1                            | 600x1000                            | 89              | 4            | 61       | 5                         | 13                     | 8            |
| 1<br>$\overline{c}$          | -PKP, size<br>(mm)<br>700x1000      | 15<br>42        | 132<br>6     | 19<br>53 | 168<br>0                  | 1.29<br>5              | 9.725<br>641 |
| 1                            | -PKP, size<br>(mm)                  | 16              | 146          | 21       | 184                       | 1.28                   | 11.09        |
| 3                            | 800x1000                            | 99              | 1            | 47       | 7                         | 6                      | 334          |
| 1                            | -PKP, size (mm)                     | 18              | 157          | 23       | 201                       | 1.32                   | 10.23        |
| 4                            | 900x1000                            | 35              | 8            | 39       | 3                         | 67                     | 33           |
| 1<br>5                       | -PKKP,<br>size                      | 10<br>01        |              | 12<br>75 | 109                       | 1.32                   | 5.708<br>583 |
| 1                            | (mm) 300x1000<br>-PKKP.<br>size     | 12              | 861<br>109   | 16       | 7<br>139                  | 1<br>$1.\overline{31}$ | 7.303        |
| 6                            | (mm) 400x1000                       | 73              | 5            | 18       | 2                         | 9                      | 746          |
| 1                            | -PKKP,<br>size                      | 15              | 131          | 19       | 167                       | 1.31                   | 8.836        |
| $\overline{7}$               | (mm) 500x1000                       | 28              | 4            | 41       | 0                         | 7                      | 81           |
| 1                            | -PKKP.<br>size                      | 17              | 153          | 22       | 195                       | 1.32                   | 10.07        |
| 8<br>1                       | (mm) 600x1000<br>-PKKP.<br>size     | 88<br>20        | 7<br>172     | 76<br>25 | 8<br>219                  | 37<br>1.31             | 82<br>11.79  |
| 9                            | (mm) 700x1000                       | 06              | 5            | 50       | 4                         | 3                      | 777          |
| $\overline{c}$               | -PKKP,<br>size                      | 22              | 192          | 28       | 243                       | 1.31                   | 13.17        |
| 0                            | (mm) 800x1000                       | 33              | 0            | 35       | 9                         | 2                      | 181          |
| $\overline{c}$               | -PKKP,<br>size                      | 24              | 210          | 31       | 267                       |                        | 14.57        |
| 1<br>$\overline{2}$          | (mm) 900x1000<br>-PKKPKP,<br>size   | 52<br>14        | 9<br>124     | 12<br>18 | 8<br>158                  | 1.31<br>1.32           | 782<br>8.000 |
| $\overline{c}$               | (mm) 300x1000                       | 48              | 5            | 46       | 9                         | 9                      | 871          |
| 2                            | -PKKPKP,<br>size                    | 18              | 155          | 23       | 198                       | 1.32                   | 9.988        |
| 3                            | (mm) 400x1000                       | 10              | 7            | 05       | 3                         | 9                      | 665          |
| 2                            | -PKKPKP,<br>size                    | 21              | 184          | 27       | 235                       |                        | 11.81        |
| 4                            | (mm) 500x1000<br>-PKKPKP,           | 49              | 8            | 37       | 5                         | <u>1.33</u>            | 42           |
| 2<br>5                       | size<br>(mm) 600x1000               | 24<br>86        | 213<br>8     | 31<br>71 | 272<br>8                  | 1.33<br>5              | 13.40<br>73  |
| 2                            | -PKKPKP,<br>size                    | 27              | 240          | 35       | 306                       | 1.33                   | 15.28        |
| 6                            | (mm) 700x1000                       | 91              | 0            | 56       | 0                         | 1                      | 534          |
| 2                            | -PKKPKP,<br>size                    | 30              | 265          | 39       | 338                       | 1.33                   | 16.92        |
| 7                            | (mm) 800x1000                       | 91              | 8            | 39       | 9                         | 1                      | 893          |
| $\overline{\mathbf{c}}$<br>8 | -PKKPKP,<br>size<br>(mm) 900x1000   | 33<br>91        | 291<br>6     | 43<br>40 | 373<br>4                  | 1.34<br>83             | 17.37<br>71  |

In the figures below a radiator measured in the lab is shown.

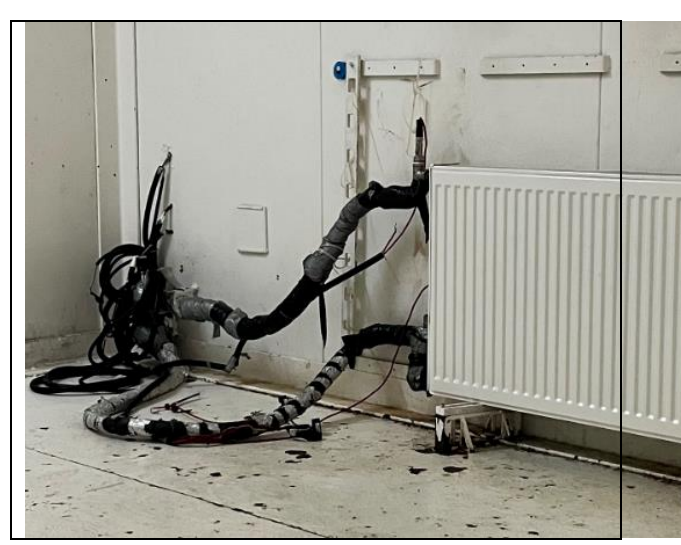

**Figure 1. ECA ELBA Radiator heat capacity measurement system**

## **3. Program development**

Several programs in java programming language is developed. In the table below list of classes and their functions are given:

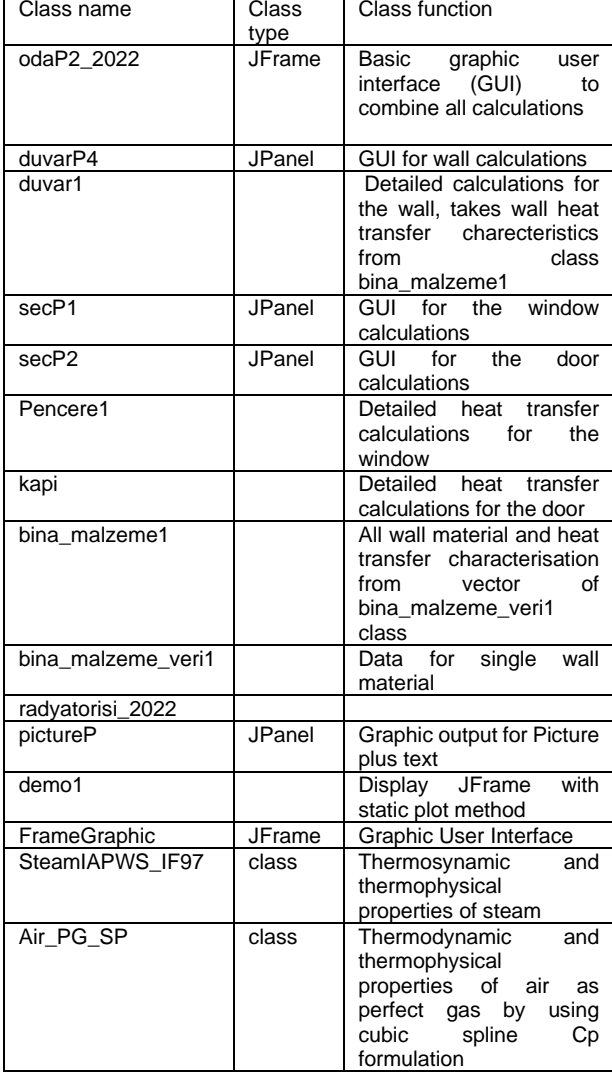

**Table 6. Program class list and their functions**

Building wall materials and their density plus thermal conductivity data is input into bina\_malzeme\_veri1 class. Actual data is entered into bina\_malzeme1 class as a dynamic vector of built in java Vector class. An array of bina\_malzeme1 class is entered into duvar1 class. Duvar1 also contains information such as the direction of the wall, and whether its an internal, external wall, floor or ceiling. Actual wall material information is entered in GUI class duvarP4 which includes class duvar1. In this class user can build new wall structures layer by layer or alternatively user can select walls from a predefined list of wall structures. In pencere1 class window heat transfer charecteristics and window area is defined. This class is integrated with GUI class secP1. User can input the where type and area of the window. In kapi class heat

transfr characteristics and area of the door is defined. This class is integrated with GUI class secP2. User can input the door type and area of the door.

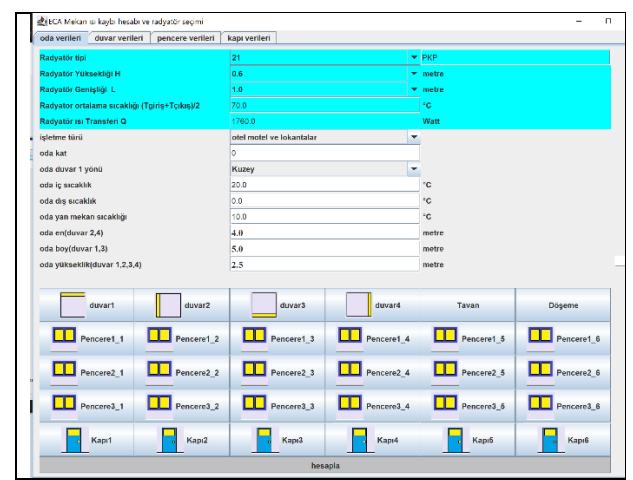

**Figure 1. Main Graphic user interface (GUI) odaP2\_2022**

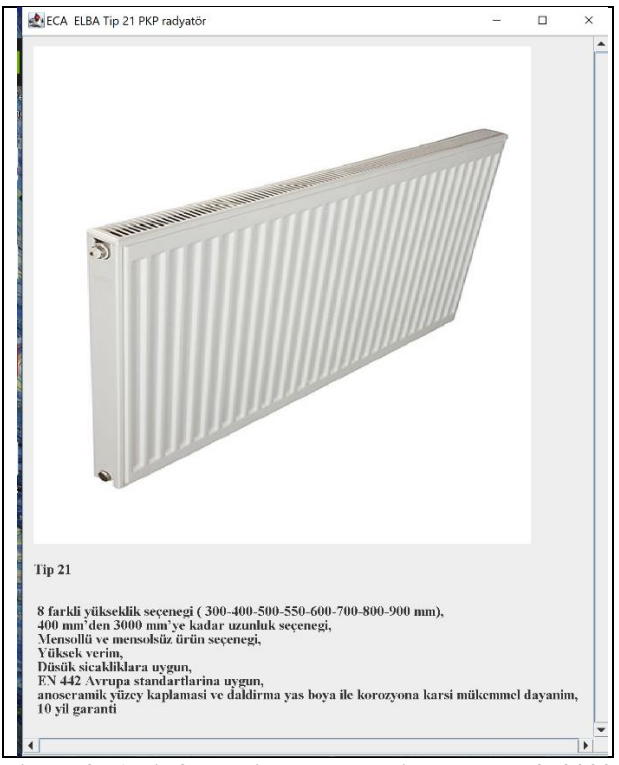

**Figure 2. An information pop-up window odaP2\_2022**

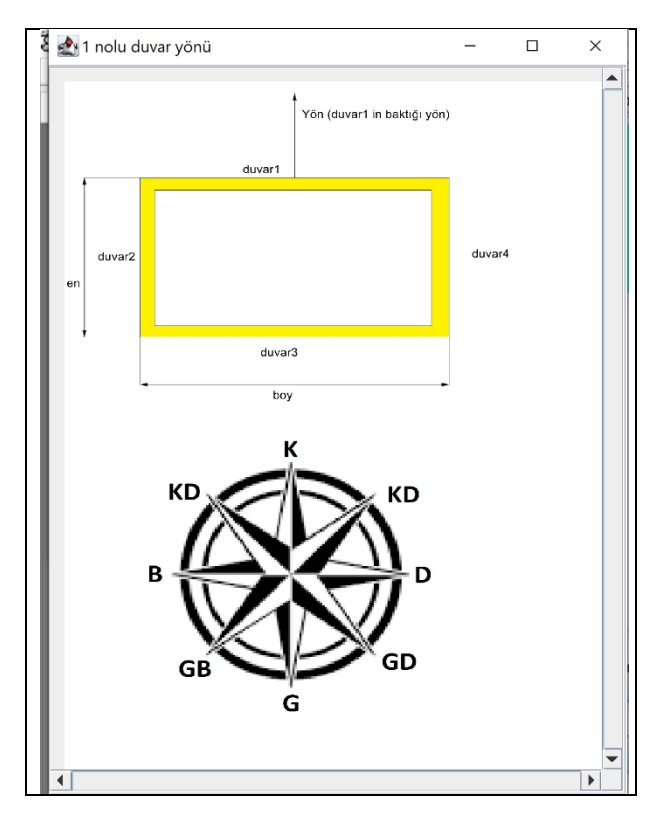

**Figure 3. An information pop-up window odaP2\_2022**

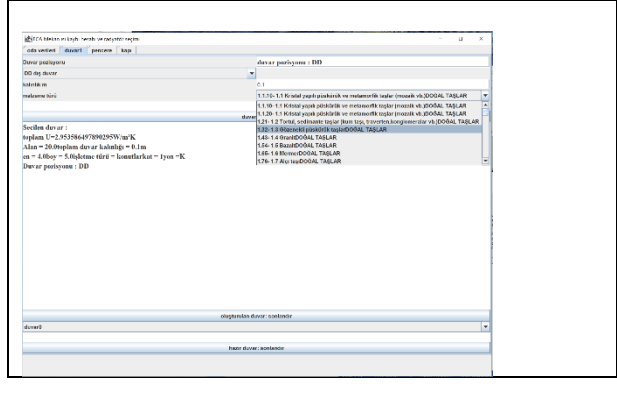

## **Figure 4. An entry GUI for wall design & selection duvarP4 (selecting wall layers & structure by the user)**

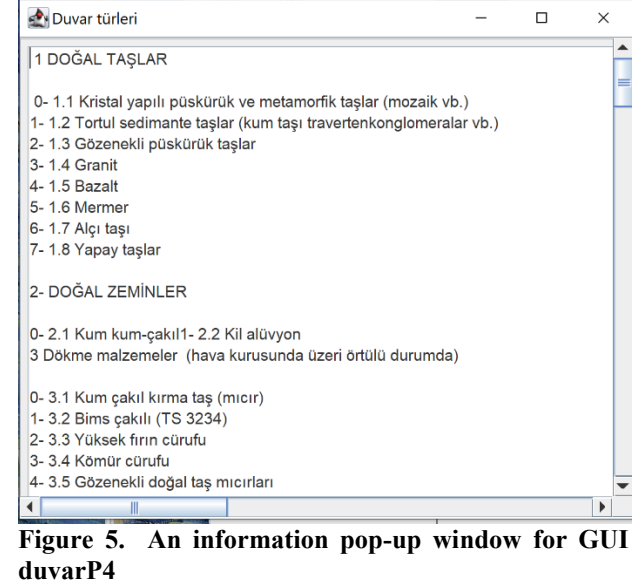

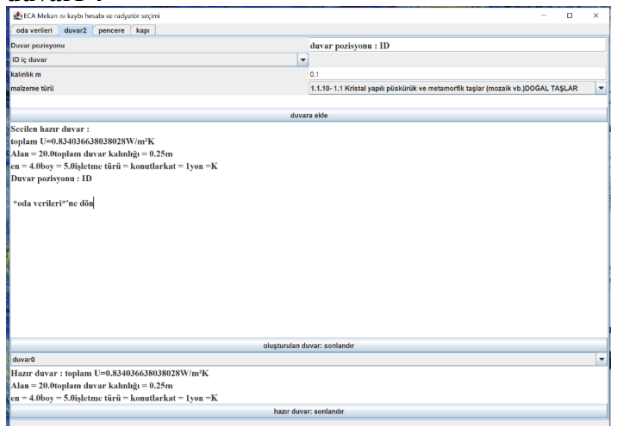

**Figure 6. An entry GUI for wall design & selection duvarP4 (selecting walls from predefined wall list)**

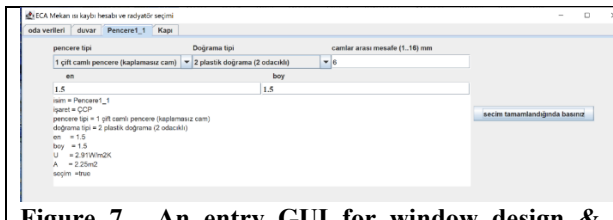

**Figure 7. An entry GUI for window design & selection secP1** 

| LECA Mekan as kaybi hesabi ve radyatör seçimi<br>oda verileri duvar pencere<br>Kapı2 |                                  |                |                      |                           | $\alpha$<br>×<br>۰ |  |  |
|--------------------------------------------------------------------------------------|----------------------------------|----------------|----------------------|---------------------------|--------------------|--|--|
| Radyatör tipi                                                                        | 21                               |                |                      | $\blacktriangleright$ PKP |                    |  |  |
| Radyatör Yüksekliği H                                                                | 0.6                              |                | $\blacksquare$ metre |                           |                    |  |  |
| Radyatör Genişliği L                                                                 | 1.0<br>÷                         |                |                      | metre                     |                    |  |  |
| Radyator ortalama sıcaklığı (Tgiriş+Tçıkış)/2                                        | 70.0                             |                |                      | fo.                       |                    |  |  |
| Radyatör isi Transferi Q                                                             | 1805.0                           |                |                      |                           |                    |  |  |
| isletme türü                                                                         | konutlar<br>٠                    |                |                      |                           |                    |  |  |
| oda kat                                                                              | $\overline{a}$                   |                |                      |                           |                    |  |  |
| oda duvar 1 yönü                                                                     | ٠<br>Kuzev                       |                |                      |                           |                    |  |  |
| oda iç sıcaklık                                                                      | 19.0<br>0.0<br>100<br>4.0<br>5.0 |                |                      | °C<br>*C.                 |                    |  |  |
| oda dış sıcaklık                                                                     |                                  |                |                      |                           |                    |  |  |
| oda yan mekan sıcaklığı                                                              |                                  |                |                      | se.<br>metre              |                    |  |  |
| oda en(duvar 2,4)                                                                    |                                  |                |                      |                           |                    |  |  |
| oda boy(duvar 1,3)                                                                   |                                  |                |                      | metre                     |                    |  |  |
| oda yükseklik(duvar 1,2,3,4)                                                         | 2.5                              |                | metre                |                           |                    |  |  |
| duvar2<br>duvar1                                                                     | duvar3                           | duvar4         |                      | Tavan                     | Döseme             |  |  |
| Ш<br>Pencere1 <sub>2</sub><br>Pencere1 <sub>1</sub>                                  | $\Box$ Pencere1 3                | $L$ Pencere1 4 |                      | Pencere1 6                | Pencere1 6         |  |  |
| Pencere <sub>2_1</sub><br>Pencere2 2                                                 | Pencere2_3                       | Pencere2 4     |                      | Pencere2 5                | Pencere2 6         |  |  |
| Pencere3_1<br>Pencere3_2                                                             | Pencere3 3                       | Pencere3 4     |                      | Pencere3 5                | Pencere3_6         |  |  |
| n <sub>0</sub><br>Kapr1                                                              | Kapı3                            | Kapı4          |                      | <b>Kapıš</b>              | Kapı6              |  |  |

**Figure 8. An entry GUI for door design & selection secP2** 

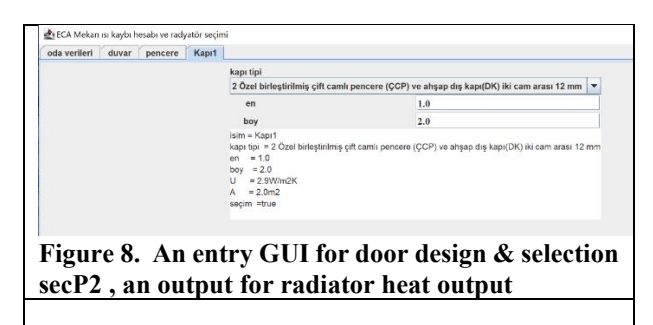

All information for walls, Windows and doors combined as a room in one main GUI class odaP2\_2022. In this class four side walls, one ceiling an done floor plus several doors and Windows in each wall is defined acording to above defined classes. In addition information such as building type, floor of the room, internal and external temperature profiles, including temperature of the neighbour rooms and room size (width, length and height) is defined. The program also adds up air renewal rates and additional heat requirements according to air refreshment process. In addition to this odaP2\_2022 GUI is also included input data for the class radyatorisi\_2022. By combining all this information total room heat loss is calculated. This class calculates heat generated from radiator according to size and types of selected radiator. Information about heat transfer charecteristics of radiators are measured in laboratory and curve fitting values are used to claculate the heat transfer output. Details of this is given in experimental measurements section of this paper.

Program codes are presented at [www.turhancoban.com](http://www.turhancoban.com/) address.

## **4. Conclusions**

A model for heat loss for buildings is prepared. Also another model for radiator heat transfer based on curve fitting data of experimental measuremets are prepared. The basic aim here is to supply a means of optimal radiator selection for a selected room in buildings. Models are intended fort he users of small constructers to select appropriate radiators and approximate room heat loss with an appropriate tools.

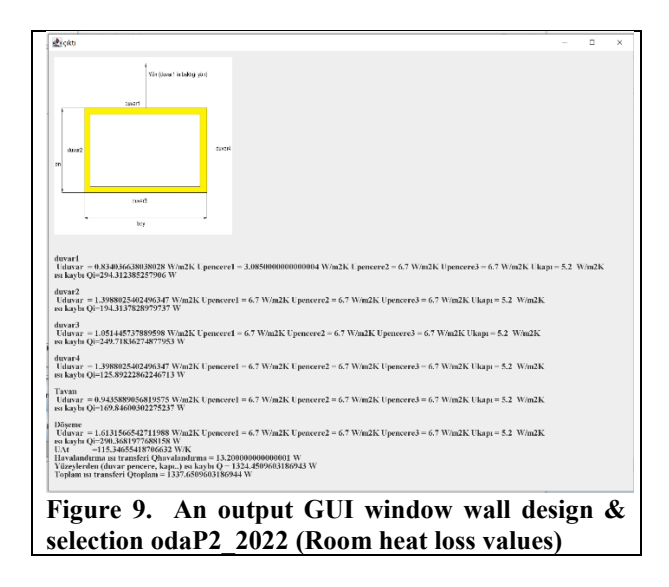

| devar yapı detayları                                                          | $\Box$ | $\times$ |
|-------------------------------------------------------------------------------|--------|----------|
| duvar 1 U = $0.834036638038028A = 12.5en = 5.0boy=2.5$                        |        |          |
| duvar 2 U = 1.3988025402496347A = 10.0en = 4.0boy=2.5                         |        |          |
| duvar 3 U = 1.051445737889598A = 12.5en = 5.0boy=2.5                          |        |          |
| duvar 4 U = 1.3988025402496347A = 10.0en = 4.0boy=2.5                         |        |          |
| duvar 5 U = $0.9435889056819575A = 20.0en = 4.0boy=5.0$                       |        |          |
| duvar 6 U = 1.6131566542711988A = 20.0en = 4.0boy=5.0                         |        |          |
| pencere 1 U = 3.0850000000000004 A = 2.25en = 1.5boy=1.5                      |        |          |
| pencere $2 U = 6.7 A = 0.0en = 0.0boy=0.0$                                    |        |          |
| pencere $3 U = 6.7 A = 0.0en = 0.0boy=0.0$                                    |        |          |
| pencere $4 U = 6.7 A = 0.0en = 0.0boy=0.0$                                    |        |          |
| pencere $5 U = 6.7 A = 0.0en = 0.0boy=0.0$                                    |        |          |
| pencere 6 U = 6.7 A = 0.0en = 0.0bov=0.0                                      |        |          |
| pencere $7 U = 6.7 A = 0.0en = 0.0boy=0.0$                                    |        |          |
| pencere $8 U = 6.7 A = 0.0en = 0.0boy=0.0$                                    |        |          |
| pencere $9 U = 6.7 A = 0.0en = 0.0bov=0.0$                                    |        |          |
| pencere $10 U = 6.7 A = 0.0en = 0.0b0 = 0.0$                                  |        |          |
| pencere $11 U = 6.7 A = 0.0en = 0.0boy=0.0$                                   |        |          |
| pencere $12 U = 6.7 A = 0.0en = 0.0boy=0.0$                                   |        |          |
| pencere $13 U = 6.7 A = 0.0en = 0.0boy=0.0$                                   |        |          |
| pencere $14 U = 6.7 A = 0.0en = 0.0b0 = 0.0$                                  |        |          |
| pencere $15 U = 6.7 A = 0.0en = 0.0boy=0.0$                                   |        |          |
| pencere $16 \text{ U} = 6.7 \text{ A} = 0.0 \text{ en} = 0.0 \text{ boy}=0.0$ |        |          |
| pencere 17 U = 6.7 A = 0.0en = 0.0boy=0.0                                     |        |          |
| pencere $18 U = 6.7 A = 0.0en = 0.0boy=0.0$                                   |        |          |
| kapı $1 U = 5.2 A = 0.0$                                                      |        |          |
| kapı 2 U = 5.2 A = 2.0                                                        |        |          |
| kapı $3 U = 5.2 A = 0.0$                                                      |        |          |
| kapı $4 U = 5.2 A = 0.0$                                                      |        |          |
| kapı 5 U = 5.2 A = 0.0                                                        |        |          |
| kapı 6 U = 5.2 A = 0.0                                                        |        |          |
|                                                                               |        |          |
| $\blacktriangleleft$                                                          |        |          |
|                                                                               |        |          |
|                                                                               |        |          |

**Figure 10. An output GUI window wall design & selection odaP2\_2022 (Room heat loss values in details for each wall, window and doors)**

## **References**

- [1] K. Kadoya, N. Matsunaga, A. Nagashima, "Viscosity and Thermal Conductivity of Dry Air in the Gaseous Phase", *Journal of Physical and Chemical Reference Data 14*, 947, 1985.
- [2] **TS 825** Binalarda ısı yalıtım kuralları (Heat insulation rules in the buildings)
- [3] TS 2164 Kalorifer tesisatı projelendirme kuralları (Principles for the prefaration of the projects of the central heating systems)
- [4] **Marchesi, R., Rinaldi, F. , Tarini C., Arpino, F.,**  Experimental analysis of radiators' thermal output for heat accounting. January 2\*17 Thermal science 23(00): 168-168, DOI: 10.2298/TSCI170301168M
- [5] **AYDIN, Suat,** Düşük giriş suyu sıcaklıkları için yeni nesil panel radyatör geliştirilmesi (Development of new genaration radiators for low water temperature appliactions), MSc. Thesis, Uludağ university, Bursa, **Turkiye**
- [6] **Gnielinski**, New Equations for heat and mass transfer in turbulent pipe and channel flow, V., Int. Chem. Eng. , 16, 359-367, 1976
- [7] Numerical Thermodynamics, M. Turhan Coban, [www.turhancoban.com](http://www.turhancoban.com/)
- [8] Numerical Heat Transfer, M. Turhan Coban, [www.turhancoban.com](http://www.turhancoban.com/)
- [9] NIST-JANAF Thermochemical Tables [Online]. Available: https://janaf.nist.gov/, (accessed Jan. 1, 2022)
- [10] The International Association for the Properties of Water and Steam, Revised Relase on the IAPWS Industrial Formulation 1997 for the Thermodynamic Properties of Water and Steam, Lucerne, Switzerland, August 2007, IAPWS R7(2012)
- [11] TS EN 442-2 Radyatörler ve konvektörler-Bölüm 2: Deney metotları ve değerlendirme Standardı Kapsamında Gözetim (Radiators and convectors section 2- Experimental methods)

## **Acknowledgments**

This study is carried out as an ECA ELBA company research and development project, and all radiator performance measurements are carried out their lab environment.